## **บททิ 4**

### **วัสดุ อุปกรณ์และวิธีดำเนินการศึกษา**

## **4.1 วัสดุและอุปกรณ์**

**4.1.1 โปรแกรมคอมพิวเตอร์ MIKE 11**

**ฮาร์ดแวร์และซอฟแวร์ที่โปรแกรมนี้ต้องการ คือ**

**1. ) m icro com puter ทีใช้ภาษา pascal**

**2. ) RAM อย่างน้อย 512 Kbytes**

**3. ) hard disk อย่างน้อย 10 M bytes**

**4.) printer อย่างน้อย 80 character width ( for graphic)** 

**5. ) M ath - coprocessor (8087)**

**4.1.2. อุปกรณ์ออกภาคสนาม**

**1. ) เครื่องมือเก็บตัวอย่างนี้า ( Water Sampler )**

**2. ) DO m eter รุ่น OXI 96 ของ WESSENSCHAFTLICH-TECHNISCHE**

### **WERKSTATTEN G.M.B.H. (WTW)**

**3. ) ขวดเก็บรักษานี้าตัวอย่าง polyethylene สำหรับบรรจุนี้าเพี่อน้ามาวิเคราะห์หาค่า**

**บีโอดี**

4.) ขวดเก็บรักษาน้ำตัวอย่าง เพื่อวิเคราะห์หาค่า fecal coliform bacteria ซึ่งเป็น **ขวดแก้ว 125 ลูกบาศก์เซนติเมตร ผ่านการล้างให้สะอาด ควาหรืออบให้แห้ง ปิดฝาจุกให้สนิทแล้วหุ้มด้วย กระดาษอลูมืเนียมตั้งแต่ฝาขวดจนถึงคอขวดสำหรับจับตอนเปิดหรือบรรจุลงกระป๋องโลหะ เพี่อป้องก้นการ ปนเปีอน โดยก่อนน้าขวดเก็บตัวอย่างนี้าไปใช้ ต้องกำจัดเชื้อโรคหรือสิ่งปนเปีอน โดยน้าไปอบที่อุณหภูมิ 160 องศาเซลเซียส เป็นเวลา 2 ชั่วโมง**

**5. ) ถังแช่นี้าตัวอย่าง เพี่อเก็บ'รักษาตัวอย่าง,นํ้าไมให้เกิดปฎิกริยาต่าง ๆ ที่มืผลต่อพารา มิเตอร์คุณภาพนี้าที่ศึกษาหรือเกิดปฏิกริยาน้อยที่สุดระหว่างการขนส่งก่อนน้ามาวิเคราะห์**

**6. ) นี้ากลั่น เพี่อใช้โนการล้างหัววัด DO M eter ( DO Probe)**

**4.1.3 อุปกรณ์สำหรับทดลองหาค่า บีโอดี 1) ขวด BOD ขนาด 300 มิลลิกรัม**

- **2. ) กระบอกตวง**
- **3. ) บิวเรต**
- **4. ) ปิเปต**
- **5. ) เครื่องเปาอากาศ (aerator)**
- **6. ) อินคิวเบเตอร์ 20 องศาเซลเซียส (Incubator )**

4.1.4. อุปกรณ์สำหรับการหาค่า fecal coliform bacteria

- **1. ) หลอดแก้วทดลอง (test tube) ขนาด 20x150 มิลลิเมตรพร้อมฝาครอบอลูมิเนียม**
- **2. ) หลอดหมัก (Durham tube) ขนาด 6x50 มิลลิเมตร**
- **3. ) ปิเปตต์ฃนาด 1 และ 10 ลูกบาศก์เซนติเมตร ที่ผ่านการฆ่าเชื้อแล้ว**
- **4. ) ตะเกียงแอลกอฮอล์หรือตะเกียงแก๊ส**
- **5. ) ตู้อบเพาะเชื้อ (Incubator)**
- **6. ) ตู้นึ่งฆ่าเชื้อ (Autoclave)**
- **7. ) อาหารเหลวแลคโทสบรอธ (Lactose Broth) และอาหารเลี้ยงเชื้ออีซีมีเดียม**

**(EC m edium )**

## **4.2 วิธีดำเนินการสืกษ'า**

**4.2.1. รวบรวมข้อมูลพื้นฐาน**

**1. ) ข้อมูลลักษณะกายภาพของสำนํ้า (ข้อมูลหน้าตัดสำนํ้า) จำนวน 68 หน้าตัด ทุก 1 กิโลเมตร (โดยความอนุเคราะห์ของ ศ.ดร.สุภัทท์ วงษ์วิเศษสมจัย สถาบันเทคโนโลยีแห่งเอเชีย, 2538)**

**2. ) ข้อมูลอุทกวิทยา**

**(2.1) ปริมาณ'พา (DISCHARGE)**

**- สถานีวัด•นา (K.11.K11A) ท้ายเขื่อน'วชิ'ราลงกรณ์ อ.ท่าม่วง จ.กาญจนบุรี ระหว่างปี พ.ศ. 2535 - มิถุนายน พ.ศ. 2540 โดยกรมชลประทาน (2.2) ระดับนํ้า (WATER LEVEL)**

**- ระดับนํ้าขึ้น ลง รายชั่วโมง (K2B) ที่วัดศรัทธาธรรม อ.เมือง จ.สมุทรสงคราม ระหว่างปี พ.ศ. 2535 - มกราคม พ.ศ. 2541 โดยกรมเจ้าท่า**

**- ระดับนํ้ารายชั่วโมงและสามชั่วโมง ที่สถานี'วัด'นํ้า (K2B) อ.เมือง จ.ราชบุรี**

**ระหว่างปี พ.ศ. 2535 - มกราคม พ.ศ. 2541 โดยกรมชลประทาน**

**3. ) ข้อมูลแหล่งกิาเ'นิด'นํ้าเสีย (ซึ่งจะกล่าวต่อไปในบทที่ 5 การคำนวณ'ปริมาณ'พาเสีย)**

**4.) ข้อมูลคุณภาพนํ้า (ซึ่งได้จากการเก็บตัวอย่างในขั้นตอนต่อไป)**

**4.2.2. เก็บตัวอย่างคุณภาพนี้า**

**- ตัวอย่างนํ้าในแม่นํ้าโดยทำการเก็บในช่วงวันที่ 5 ถึง 22 มิถุนายน พ.ศ. 2540 เพี่อนำมาปรับ เทียบแบบจำลองและช่วงวันที่ 23 - 27 มกราคม พ.ศ.2541 เพี่อนำมาตรวจสอบความถูกต้องของแบบ จำลอง โดยในการเก็บตัวอย่างทำการเก็บติดต่อกันทุกวัน วันละ 1 ครั้ง โดยการเก็บใช้เวลาใกล้เคียงกัน ในทุกจุดของแต่ละวัน โดยมีจุดเก็บตัวอย่างนี้า 7 จุด ดังนี้**

> **จุดที่ 1 ท่าเรือเจ็ดเสมียน อ.โพธาราม จ.ราชบุรี (MK7) จุดที่ 2 สะพานโพธาราม อ.โพธาราม จ.ราชบุรี (MK8) จุดที่ 3 สะพานเฉลิมพระเกียรติบรมราชินี อ.บ้านโปง จ.ราชบุรี (MK9) จุดที่ 4 สะพานเฉลิมพระเกียรติ ร.9 อ.ท่ามะกา จ.กาญจนบุรี (MK10) จุดที่ 5 สะพานจันทรุเบกษา อ.ท่ามะกา จ.กาญจนบุรี (MK11) จุดที่ 6 สะพานท่าเรือ อ.ท่ามะกา จ.กาญจนบุรี (MK12) จุดที่ 7 ท้ายเขื่อน'ไชิ'ทลงกรณ์ อ.ท่าม่วง จ.กาญจนบุรี (MK13)**

**หมายเหตุ ในการวิเคราะห์ออกซิเจนละลาย บีโอดีและอุณหถูมิ จะท่าการเก็บตัวอย่างทั้ง 7** จุด **ส่วนตัวอย่างหีเคัลโคลิฟอร์มแบคทีเรียจะเก็บเฉพาะจุดที่ 1,3,4,6 และ 7 เนื่องจากเป็นตัวแทนของจุดที่ มีการปล่อยนี้าเสียของชุมชนทั้งที่หนาแน่นและเบาบาง**

**- ตัวอย่างนี้าทั้งชุมชนเพี่อวิเคราะห์ปริมาณฟิคัลโคลิฟอร์มแบคทีเรีย โดยท่าการเก็บนี้าทั้งจากชุม** ี ชนจากท่อระบายน้ำทิ้งของเทศบาลทั้ง 3 เทศบาล ที่ตั้งอยู่ริมแม่น้ำแม่กลองตอนบน ได้แก่ เทศบาลตำบล **ท่าเรือพระแท่น เทศบาลเมืองบ้านโปงและเทศบาลตำบลเมืองโพธาราม เพี่อนำค่าที่ได้จากการวิเคราะห์ดัง** ึกล่าว มาคำนวณปริมาณภาระฟิคัลโคลิฟอร์มที่ปล่อยลงสู่แม่น้ำ โดยทำการศึกษาในวันที่ 19 , 23 , 26 และ **27 มกราคม พ.ศ.2541**

**1.) วิธีการเก็บและรักษาตัวอย่างนี้าของพารามิเตอร์ที่ศึกษา ดังแสดงในตารางที่ 4.1**

## **ารางที่ 4.1 แสดงวิธีการเก็บและรักษาตัวอย่าง**

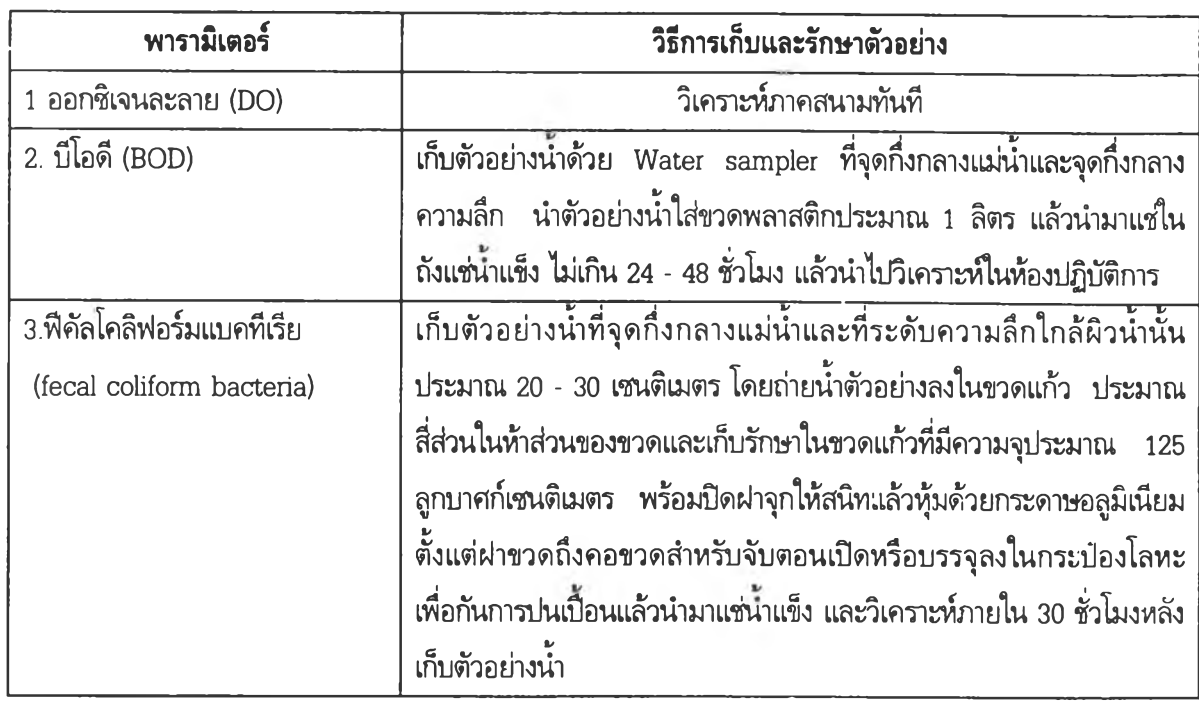

**2.) วิธีวิเคราะห์คุณภาพนํ้าตัวอย่าง ดังแสดงในตารางที่ 4.2**

**ตารางที่ 4.2 แสดงวิธีวิเคราะห์คุณภาพนั้าที่ศึกษา**

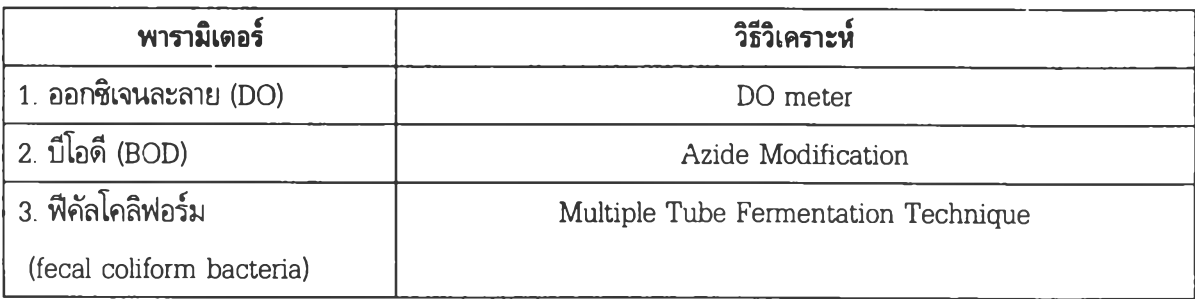

**\* หมายเหตุ**

- **1. การวิเคราะห์ปริมาณ fecal coliform b acteria ได้ส่งตัวอย่างให้ ส่วนวิเคราะห์ คุณภาพสิ่งแวดล้อม กองอนามัยสิ่งแวดล้อม กรมอนามัย กระทรวงสาธารณะสุข เป็น ผู้วิเคราะห์**
- **2. เนื่องจากวิธีวิเคราะห์ที่ใช้เป็นวิธีมาตรฐาน ดังนั้น วิธีวิเคราะห์อย่างละเอียดจะแสดงใน ภาคผนวก**

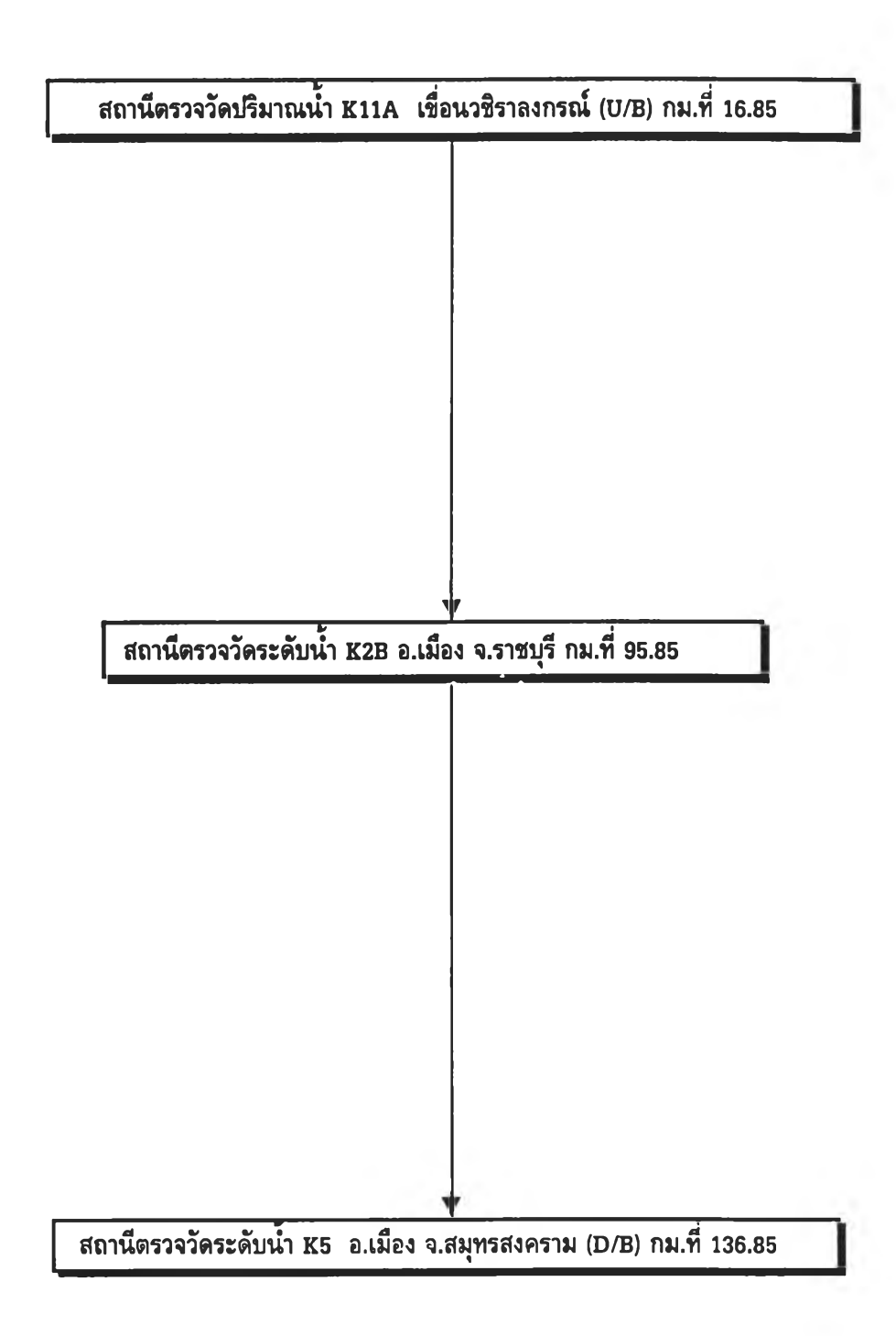

รูปที่ 4.1 แผนผังสถานีตรวจวัดปริมาณนํ้าและระดับนํ้าของแม่นํ้าเฒ่กลอง

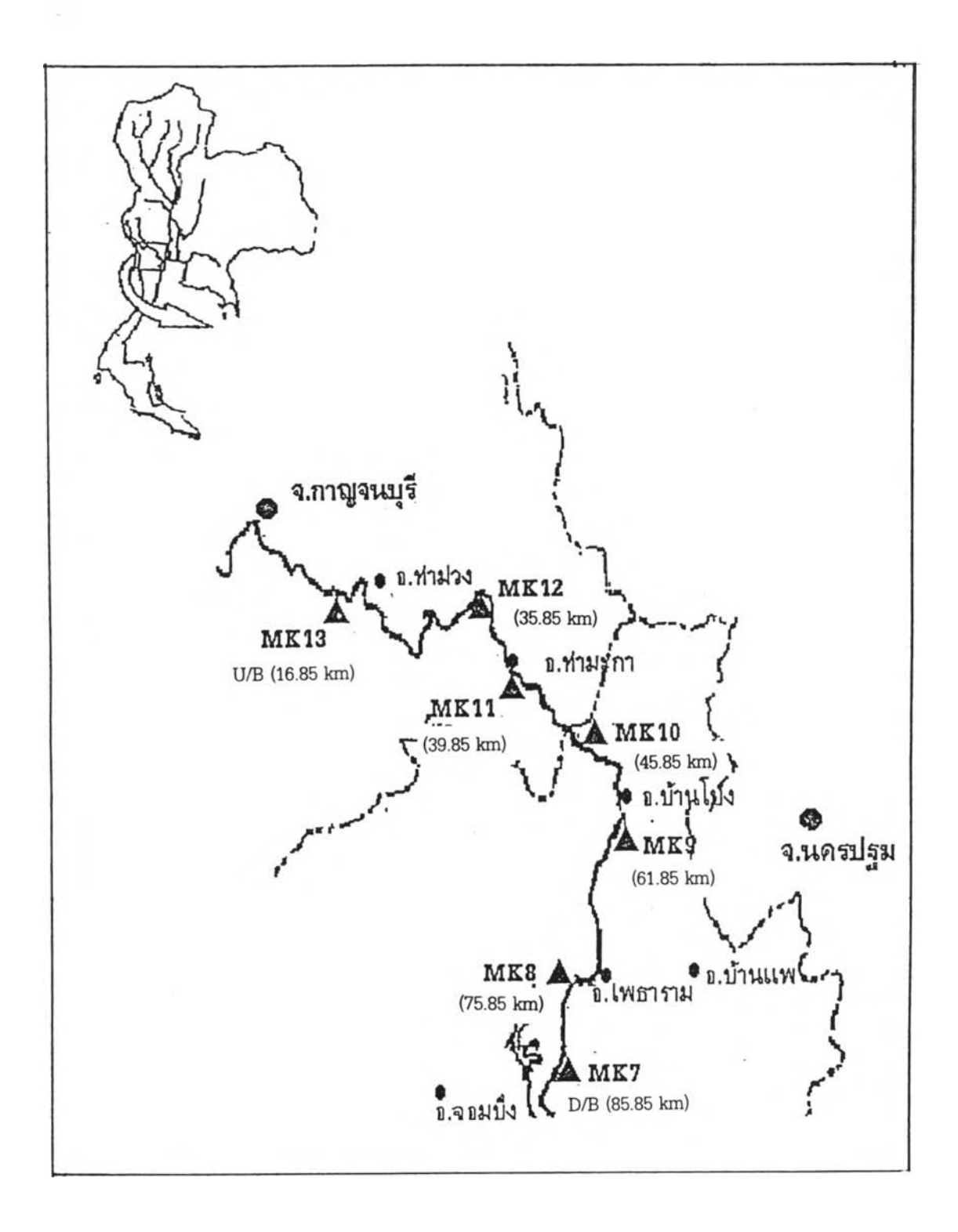

# รูปที่ 4.2 แผนที่แสดงจุดเก็บตัวอย่างนา

97

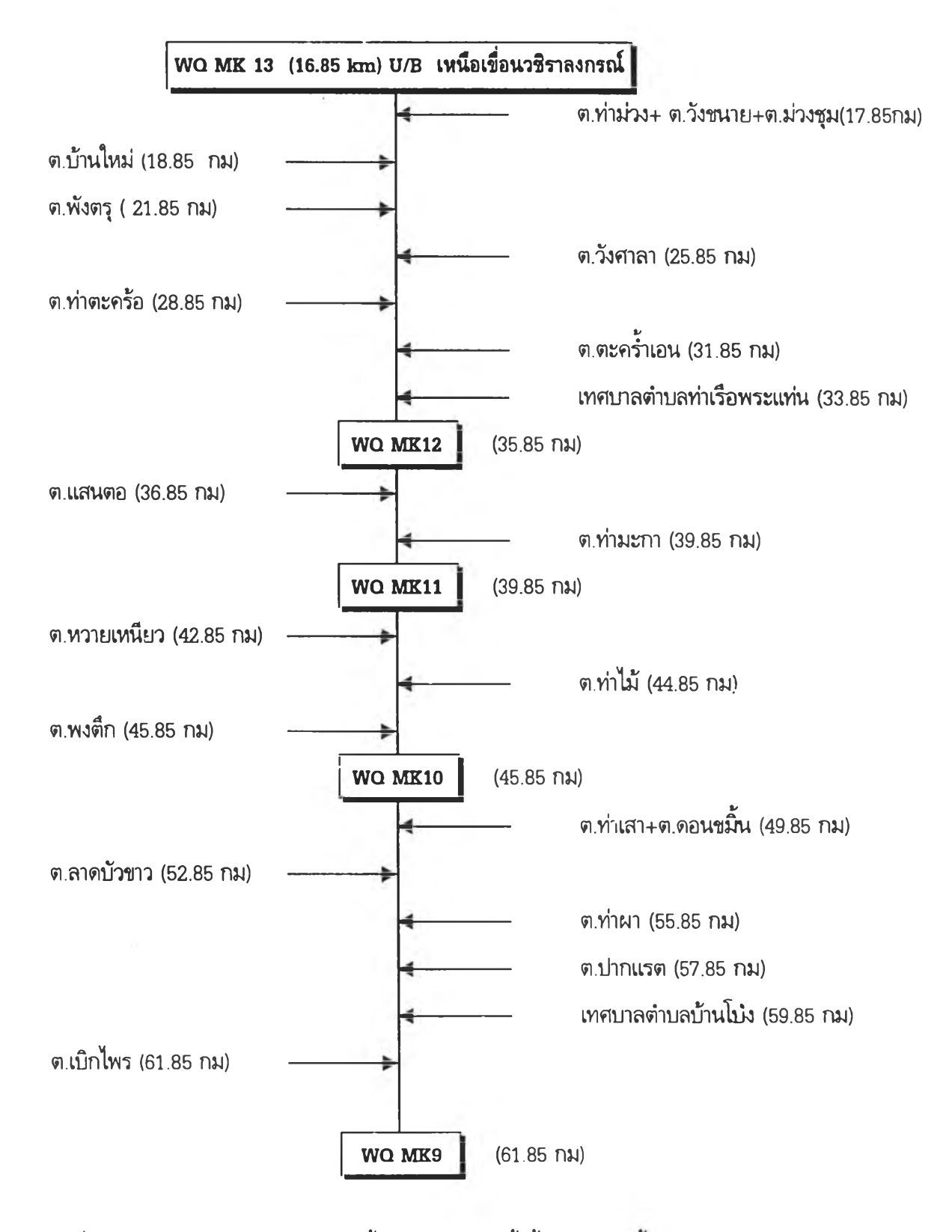

รูปที่ 4.3 แผนผังสถานีตรวจวัดคุณ ภาพนํ้าและตำแหน่งจุดทิ้งนํ้าเสียของ**แม่**นา**แม่**กลอง

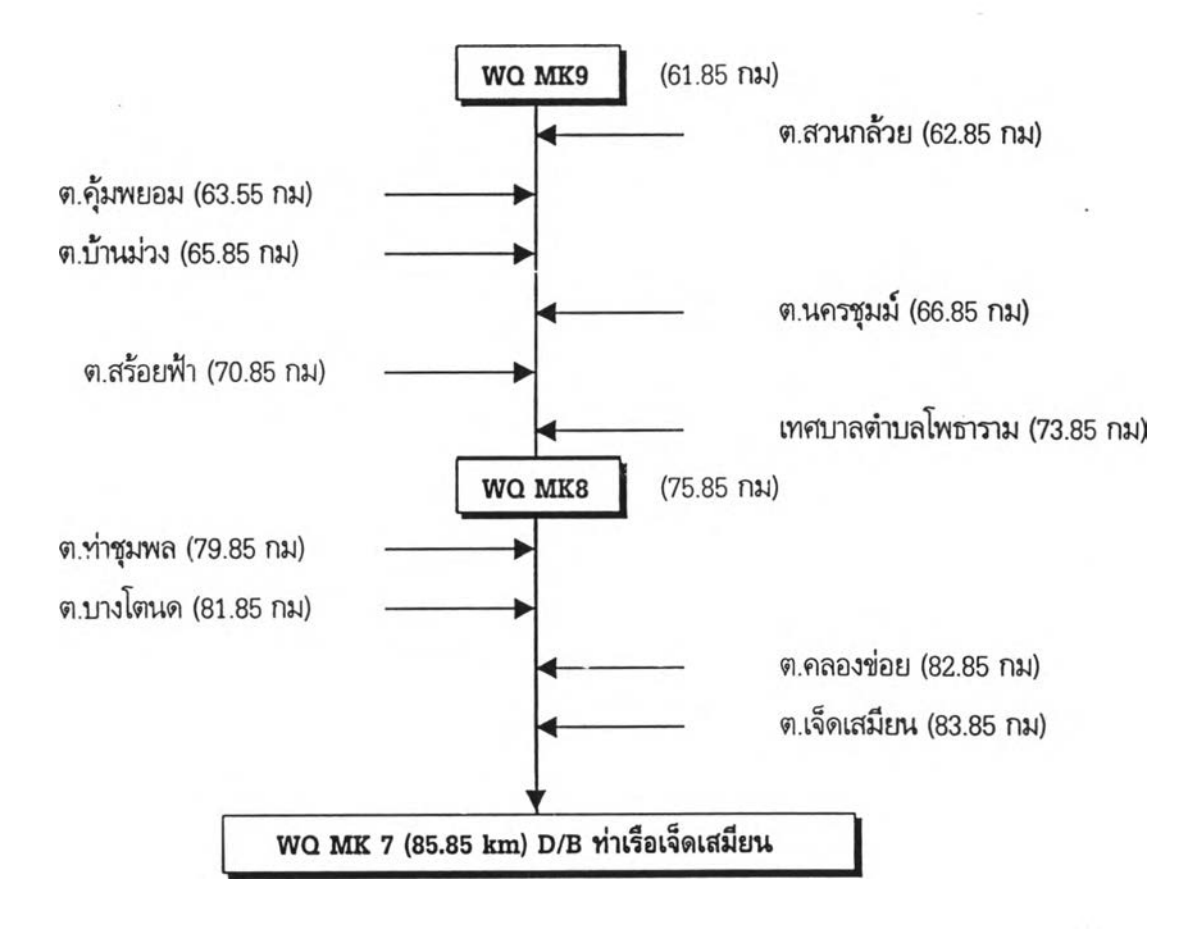

**ูปที่ 4.3 แผนผังสถานีตรวจวัดคุณภาพนํ้าและตำแหน่งจุดทิ้งนํ้าเสียของแม่นํ้าแม่กลอง (ต่อ)**

**4.2.3. นำข้อมูลที่ได้มาป้อนลงในแบบจำลองคณิตศาสตร์ MIKE 11 ซึ่งในการคำนวณคุณภาพนํ้า นั้นจะต้องผ่านการคำนวณรวม 3 แบบจำลอง ด้งนี้**

**1. ) H ydrodynam ic M odel โดยในแบบจำลองนี้ข้อมูลที่นำมาใช้ คือ**

**- รูปร่าง1ของแม่นี้'า (coordinate) และรูปหน้าตัดลำนั้า (cross section )**

**- ปริมาณ'นาของแม่พาแม่กลอง'ที่'จุดต้น'พา (ท้ายเขื่อนวชิราลงกรณ์)**

**- ระดับนั้าที่จุดท้ายนี้า (วัดศรัทธาธรรม)**

**- ปริมาณ'นา'ที่ปล่อยลงด้าน'ข้าง'ของแม่นํ้า (lateral inflow)**

**2. ) Transport D ispersion M odel โดยในแบบจำลองนี้ข้อมูลที่นำมาใช้ คือ**

**- ผลลัพธ์ที่ได้จากการคำนวณใน H ydrodynam ic M odel**

**- ข้อมูลฟืคัลโคลิฟอร์มแบคทีเรีย (fecal coliform bacteria)**

**3. ) Water Quality M odel โดยในแบบจำลองนี้ข้อมูลที่นำมาใช้ คือ**

- ผลลัพธ์ที่ได้จากการคำนวณใน Hydrodynamic Model และค่าสัมประสิทธิ์การแพร่ **กระจาย (Dispersion coefficient) จากการคำนวณใน Transport D ispersion M odel - พารามิเตอร์คุณภาพนั้า ได้แก่ ค่าออกซิเจนละลาย บีโอดีและอุณหภูมิ**

**4.2.4. วิธีการและขั้นตอนในการใส่ข้อมูลของแต่ละแบบจำลอง มีดังนี้**

**1.) H ydrodynam ic M odel เป็นแบบจำลองที่ใช้คำนวณลักษณะการไหลโดยมีขั้นตอนในการใส่ ข้อมูลและคำนวณ ดังนี้**

**(1.) จำลองรูปร่างของแม่นํ้า โดยมีขั้นตอนดังต่อไปนี้**

**(1.1) นำข้อมูลภาพตัดขวางของลำนั้ามาใส่ในแบบจำลอง โดยรูปแบบของข้อมูลที่ใส่เป็น ข้อมูลความลึกตามความกว้างของหน้าตัดแม่นี้า (X.Z) รวมทั้งพิกัดของแต่ละหน้าตัดลำนี้า (coordinate) (1.2) กำหนด1ขอบเขต1ของแม่'นํ้า โดยกำหนดให้จุดต้นนั้าเป็นจุดที่มีกิโลเมตรน้อยกว่าจุด ท้ายนั้า และจุดที่เป็นตัวกำหนดขอบเขตของต้นนั้าและท้ายนั้าจะต้องมีหน้าตัดลำนั้าที่จุดนั้น ๆ โดยในการ ศึกษาครั้งนี้มีจุดต้นนี้าอยู่ที่เหนีอเขื่อนวชิราลงกรณ์ อ.ท่าม่วง จ.กาญจนบุรี (กิโลเมตรที่ 16.85) และจุด ท้ายนั้า คือ ปากแม่นั้าแม่กลอง อ.เมือง จ.สมุทรสงคราม (กิโลเมตรที่ 136.85)**

**(2.) ใส่ข้อมูลปริมาณการไหลของนํ้า (D ischarge) และระดับนี้า (Water level)**

**(2.1) ข้อมูลปริมาณการไหล (อนุกรมเวลาของปริมาณการไหล) ของนั้ารายวันที่จุดต้นนํ้า และข้อมูลระดับนั้า (อนุกรมเวลาของระดับนั้า) รายชั่วโมงที่จุดท้ายนั้า เนื่องจากท้ายนั้าได้รับผลกระทบจาก** **อิทธิพลของนี้าขึ้นนี้าลง จึงต้องการข้อมูลอย่างละเอียดในการจำลองสภาพการไหลที่ได้รับผลกระทบจาก อิทธิพลดังกล่าว**

**(2.2) ข้อมูลปริมาณการไหลของนํ้าที่ไหลเข้าต้านข้างของลำนํ้า (lateral inflow) โดยข้อ มูล'ที่ใส่เป็น ข้อมูลปริมาณการไหลเข้าของ'นาต่อหน่วยเวลา (อนุกรมเวลาของปริมาณการไหล)**

**(2.3) กำหนดขอบเขตของเฒ่นํ้า โดยกำหนดเป็น ch aîn age (กิโลฒตร) ของจุดต้น'นา และท้ายนํ้า รวมถึงกำหนดตำแหน่งที่มีปริมาณการไหลของนํ้าที่เข้าด้านข้าง**

**(3.) กำหนดค่าสัมประสิทธื้ความฃรุขระ (R oughness coefficient) เพี่อจำลองสภาพท้องนํ้า ซึ่งจะมีผลต่อระดับนํ้า อัตราการไหลและความเร็วของการไหลในแต่ละหน้าตัดลำนํ้า**

**(4.) ค่านวณลักษณะการไหลของนํ้าในแม่'นา จากข้อมูลดังกล่าวข้างต้นโดยในการคำนวณจำเป็น ต้องกำหนด tim estep (At) ซึ่งก็คือ ระยะเวลาที่นี้าเคลื่อนที่จากจุดหนึ่งไปยังอีกจุดหนึ่ง (com putational** element) ในการคำนวณเพื่อจะได้ผลลัพธ์ที่ถูกต้องจากการคำนวณ โดยค่า Δt นี้สามารถคำนวณได้จาก **สูตรของ Courant criteria ดังนี**

$$
Cr = \frac{v + \sqrt{gd}}{\Delta x} \Delta t \le 10 - 20
$$

**โดยที่ Cr = Courant num ber V d**  $\Delta t$  = Time step (นาที) **= ความเร็วเฉลี่ยของหน้าตัด (ม./วินาที) = ความลึกการไหลเฉลี่ย (ม.)**  $\Delta x =$  Space step (ม.)

**2.) Transport D ispersion M odel สามารถวิเคราะห์การแพร่กระจายของมลพิษลำหรับพารา มิเตอร์คุณภาพนี้าที่ไม่มีการย่อยสลายหรือมีการย่อยสลายขันแรก (first order decay) ซึ่ง'ในการศึกษา'นีใช้ ฟืคัลโคลิฟอร์มแบคทีเรียเป็นข้อมูลคุณภาพนี้าที่มีการย่อยสลายขั้นแรก โดยมีรายละเอียดในการคำนวณ ดังนี้**

> **(1.) ใส่ข้อมูลปริมาณพิคัลโคลิฟอร์ม ในรูปของอนุกรมเวลาของความเข้มข้น (2.) กำหนดค่าพารามิเตอร์ ใน Transport D ispersion data**

**(2.1) กำหนด com ponent num ber ของคุณภาพนํ้าที่ใช้และหน่วยของคุณ ภาพนั้านั้น ๆ เพี่อสื่อสารให้แบบจำลองรัมรู้ว่า com ponent num ber ใดแทนพารามิเตอร์คุณภาพนํ้าตัวใด**

**(2.2) กำหนดส้มป'ระสิทธื้การแพร่กระจาย (D ispersion coefficient) และ ค่า** คงที่การย่อยสลาย (Decay constant)

**(2.3) กำหนดลักษณะของท้ายนํ้า ในกรณีที่ศึกษานี้เป็นแม่นํ้าชึ่งมีลักษณะเป็น ทางนี้าเปิด** ดัง**นั้นจึงต้องกำหนด open boundary ที่ท้ายนี้า**

**(3.) ป้อนข้อมูลภาระฟืคัลโคลิฟอร์ม (อนุกรมเวลาของความเข้มข้นกับปริมาณการไหลของนั้าทิ้ง) ที่ ได้จากการค่านวน ซึ่งเป็นค่าคงที่ของแต่ละวันในช่วงที่ศึกษา**

**(4.) กำหนดค่าขอบเขตของฟืคัลโคลิฟอร์มที่จุดต้นนี้าและท้ายนี้า รวมทั้งจุดที่มีการปล่อยนี้าทิ้ง จากโคลิฟอร์มลงมาในแม่นี้า**

**(5.) คำนวณค่าของฟืคัลโคลิฟอร์มตลอดล่านี้า โดยอาดัยอนุกรมเวลาของปริมาณการไหลและ อนุกรมเวลาของระดับนั้าจากผลการค่านวณใน HD M odel โดยในการค่านวณต้องกำหนดค่า tim estep**  $(\Delta t)$  ซึ่งใน TD Model นี้จะคำนวณ  $\Delta t$  ได้จาก

$$
_{Cr,K}=v\Delta t/\Delta x\!<\!1
$$

**ในกรณีของพิคัลโคลิฟอร์มแบคทีเรีย (fecal coliform bacteria) าณเป็นพารามิเตอร์ของคุณภาพ** น้ำที่มีการย่อยสลายขั้นแรก โดยมีการปรับค่า Decay constant เพิ่มขึ้นมาจากค่า Dispersion **coefficien t และในการกำหนดขอบเขตของแม่นํ้าระหว่างจุดต้นนี้าและท้ายนั้าจะต้องมิ fecal coliform load และปริมาณการไหลของนี้าทิ้งตามระยะกิโลเมตรที่มีการทิ้งของ fecal coliform bacteria ตลอดล่า น่า**

**3.) Water Quality Model** 

**เป็นแบบจำลองที่สามารถคำนวณพารามิเตอร์คุณภาพนี้าทางกายภาพ เคมีและปฎิกริยาทางชีวะ** ี ซึ่งในการคำนวณจะต้องคำนวณควบคู่ไปกับ TD Model โดยมีขั้นตอนในการคำนวณดังนี้

**(1.) ใส่ข้อมูลคุณภาพนี้าที่จะพิจารณา โดยในงานวิจัยนี้คือ ค่าออกซิเจนละลาย บีโอดีและ อุณหภูมิ ซึ่งใส่ข้อมูลในรูปของอนุกรมเวลาของความเข้มข้นของออกซิเจนละลาย บีโอดีและอุณหภูมิ กับ ปริมาณการไหลของนี้าทิ้ง**

**(2.) กำหนด Water Quality data โดยประกอบด้วยพารามิเตอร์ ดังนี้**

**(2.1) Tem perature**

**(2.2) O xygen process**

(2.3) Biochemical Oxygen Demand

**(3.) กำหนดขอบเขตของคุณภาพนั้าที่จุดต้นนั้าและท้ายนี้ารวมทั้งจุดที่มีการปล่อยมลพิษ (BOD load) ของบีโอดี ระหว่างจุดต้นนั้าและท้ายนั้า ทั้งจากนั้าทั้งชุมชน โรงงานอุตสาหกรรมและฟาร์มปศุสัตว์**

**(4.) คำนวณค่าของคุณภาพนํ้า โดยอาศัยอนุกรมเวลาของปริมาณการไหลและอนุกรมเวลาของ** ระดับน้ำจาก HD Model และค่าสัมประสิทธิ์ที่ผ่านการปรับเทียบแล้วใน TD Model และสัมประสิท<del>ธิ์</del>ที่ **กำหนดขึ้นโดยวิธี trial and error ใน Water Quality data**

**4.2.5. ปรับเทียบแบบจำลองคณิตศาสตร์ MIKE 11 โดยนำข้อมูลที่ไดัจากการคำนวณโดยแบบ จำลองคณิตศาสตร์มาเปรียบเทียบกับค่าที่ไต้จากการวัดจริงโดยผลของการปรับเทียบค่าทั้งสองจะต้องใกล้ เคียงm เมา?'ที่สุด ซึ่งในการปรับเทียบในแต่ละแบบจำลองนั้นจะต้องมีค่าล้มประสิทธิ้ที่ใช้เฉพาะสำหร้บแต่ละ แบบจำลอง ดังมีรายละเอียด ดังนี้**

**1. ) H ydrodynam ic M odel จะต้องทำการปรับค่าความเสียดทานของท้องนั้า (Bed resistance) ซึ่งมีทั้งสิ้น 2 ค่าให้เสือก คือ**

- Manning' number

**- C hezy coefficient**

โดยในการวิจัยครั้งนี้เลือกที่จะปรับค่า Manning' n โดยหน้าตัดที่ทำการปรับเทียบ คือ สถานี **K.2B อ.เมือง จ.ราชบุรี ซึ่งต้องวัดในช่วงเวลาเดียวกัน**

**\* หมายเหตุ ในการปรับเทียบแบบจำลอง H ydrodynam ic M odel นั้นจะทำการปรับเทียบที่จุด เดียว คือ K2B (กิโลเมตรที่ 96.85) เนื่องจาก สถานีวัดระดับนั้าของแม่นั้าแม่กลองมีเพียงสถานีเดียว ระหว่างจุดต้นนั้าและจุดท้ายนั้า**

2.) Transport - Dispersion Model จะต้องทำการปรับค่าสัมประสิทธิ์การแพร่กระจายของมล **สารในสำนั้า (Dispersion coefficient) และ ค่าคงทีการย่อยสลาย (D ecay constant) ซึ่งได้มาจากการ คำนวณพารามิเตอร์ฟืศัลโคลิฟอร์ม โดยสถานีที่ใซในการปรับเทียบ คือ สถานีเก็บตัวอย่างคุณภาพนั้า MK9 1 MKIOLLละMK12 (ดังแสดงในข้อ 3.2.2)**

**3. ) W ater Quality M odel จะต้อง,ทำการปริบค่าล้มประลิทธิ้ต่าง ๆ ดังนี้**

**- ล้มประสิทธื้การเติมอากาศ**

**- ล้มประลิทธิ้การย่อยสลายสารอินทรีย์ที่ 20 องศาเซลเซียส**

**- อัตราการหายใจที่ 20 องศาเซลเซียส**

**- ผลผลิตของออกซิเจนสูงสุดโดยกระบวนการสังเคราะห์แสง**

**4.2.6. ตรวจสอบ (Verification) ค่าที่ได้จากการคำนวณกับค่าที่ได้จากการเก็บตัวอย่างจริง โดยทำ การเก็บตัวอย่างอีกครั้งในช่วงวันที่ 23 -27 มกราคม พ.ศ.2541 และนำมาวิเคราะห์เพื่อหาค่า ออกซิเจนละลาย บีโอดี อุณหภูมิและฟิคัลโคลิฟอร์มแบคทีเรีย หลังจากนั้นนำข้อมูลที่ได้มา ใส่ในแบบจำลองตามลำดับด้งนี้**

1.) HD Model

(1.)เปลี่ยนข้อมูลระดับน้ำและปริมาณน้ำที่ใช้ให้เป็นช่วงเวลาที่จะทำการตรวจสอบ **(มกราคม พ .ศ.2541)**

**(2.)ใส่ข้อมูลอนุกรมเวลาของปริมาณการไหลเข้าด้านข้าง (lateral inflow) ได้จากการ คำนวณในช่วงเวลาที่วิเคราะห์**

**(3.)คำนวณ HD M odel โดยใช้ค่าลัมประสิทธ์ความฃรุฃระ ( M anning' ท ) ค่าเดียวกับ ที่ใช้ไนการปรับเทียบค่าลัมป'ระลิทธี้ที่ผ่านการปรับเทียบแล้ว**

#### 2.) TD Model

**(1.)เปลี่ยนข้อมูลอนุกรมเวลาของความเข้มข้นของฟืคัลโคลิฟอร์มแบคทีเรียให้เป็นช่วงเวลาที่ จะทำการตรวจสอบ**

**(2.)คำนวณปริมาณภาระฟิคัลโคลิฟอร์มในช่วงเวลาที่ทำการปรับเทียบแล้วใส่ข้อมูลในช่วงเวลา เดียวกับที่ทำการปรับเทียบ**

**(3.)ค่านวณ TD M odel โดยใช้ค่าล้มประสิทธิ้การแพร่กระจายมลสาร และ ค่าคงที่การย่อย** ี สลาย (first order decay) เดียวกับที่ใช**้ในการปรับเทียบ และใช้ผลการคำนวณ HD Model ของช่วง**ที่ทำ **การตรวจสอบ**

#### **3. ) WQ M odel**

**(1.)เปลี่ยนข้อมูลอนุกรมเวลาของความเข้มข้นของออกซิเจนละลาย บีโอดีและอุณหภูมิ ให้อยู่ในช่วงเวลาที่จะทำการตรวจสอบ**

**(2.)ค่านวณปริมาณภาระบีโอดีของนี้าทิ้งในช่วงที่ทำการตรวจสอบ แล้วใส่ข้อมูลช่วงเวลา เดียวกับที่ทำการปรับเทียบคำนวณ WQ M odel โดยใช้ค่าล้มประลิทธี้คุณภาพนี้าเดียว**กับ**ที่ใช้!นการปรับ เทียบ**

**เปรียบเทียบผลที่ได้จากการคำนวณ โดยแบบจำลองและผลที่ได้จากการทดสอบโดยใช้สถิติ วิเคราะห์** t **- test, สถิติตรวจสอบความคลาดเคลื่อนของการพยากรณ์ (Root M ean Square Error ; RMSE) และล้มประลิทธี้สหล้มพันธ์อย่างง่าย (Correlation) บนโปรแกรมสำเร็จรูป SAS**

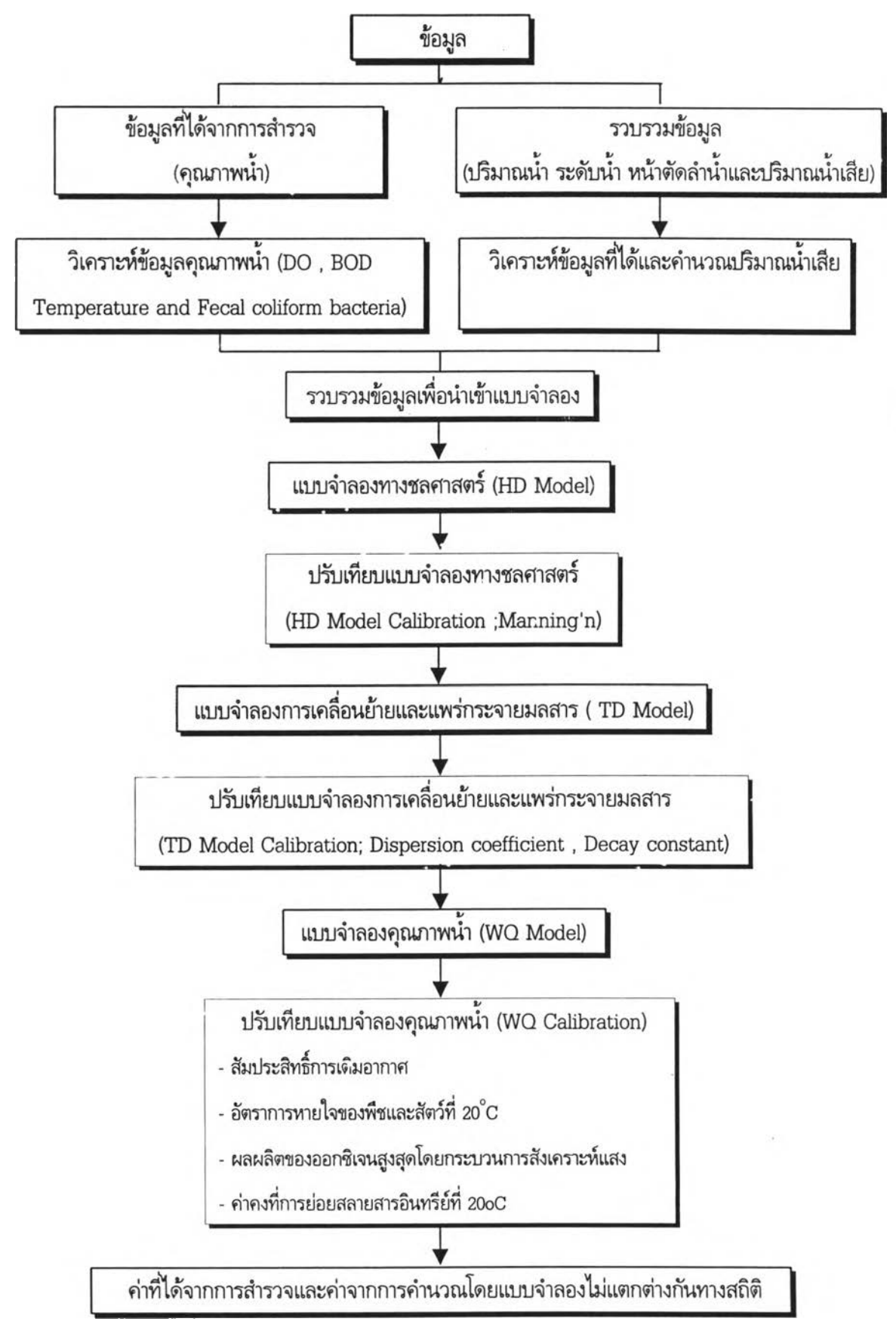

**รูปที่ 4.4 แผนผังแสดงขั้นตอนในการคำนวณและปรับเทียบแบบจำลอง MIKE11**